государственное бюджетное профессиональное образовательное учреждение Самарской области «Образовательный центр с. Камышла»

УТВЕРЖДАЮ<br>Заместитель директора по учебно дроизводственной работе 2019 год

# РАБОЧАЯ ПРОГРАММА УЧЕБНОЙ ДИСЦИПЛИНЫ

<span id="page-0-0"></span>ОП.06 Информационные технологии в профессиональной деятельности подготовки квалифицированных рабочих, служащих по профессии 35.01.23 «Хозяйка/ин усадьбы»

ОП.14 Информационные технологии в профессиональной деятельности подготовки квалифицированных рабочих, служащих по профессии 35.01.11 «Мастер сельскохозяйственного производства»

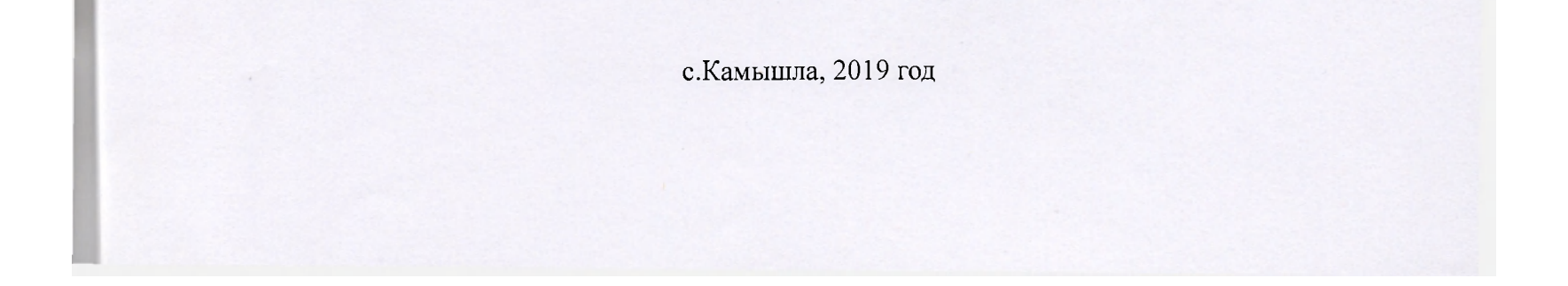

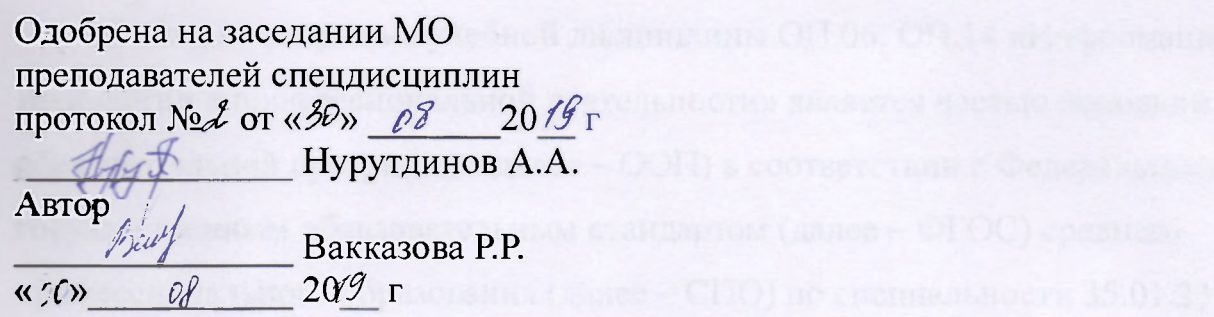

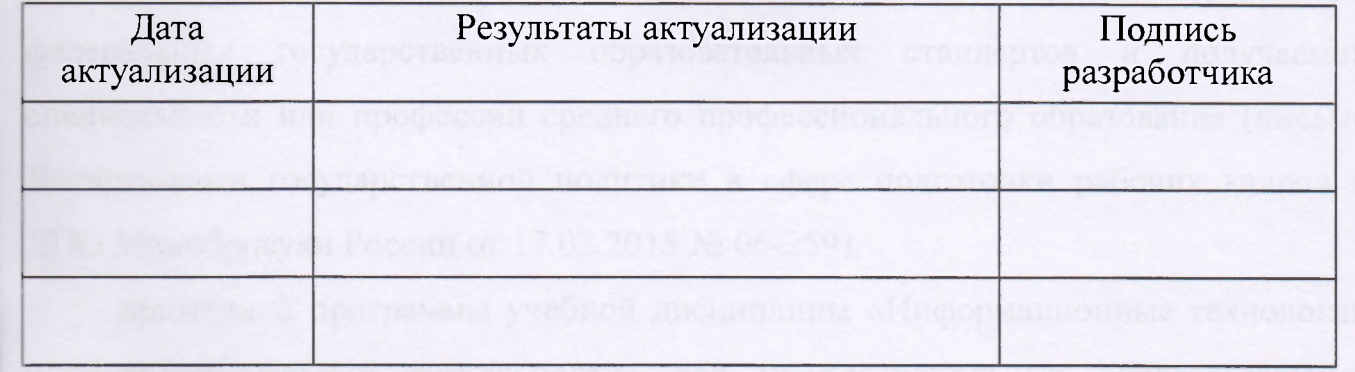

чехнологии в профессиональной деятельностик может быть еспользована в

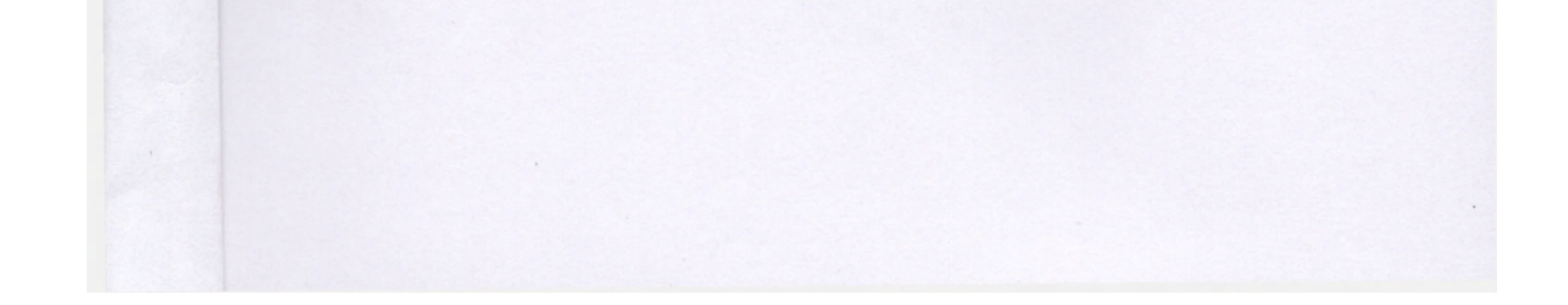

Рабочая программа учебной дисциплины ОП.06, ОП.14 «Информационные технологии в профессиональной деятельности» является частью основной образовательной программы (далее  $-$  ООП) в соответствии с Федеральным государственным образовательным стандартом (далее  $-\Phi\text{FOC}$ ) среднего профессионального образования (далее - СПО) по специальности 35.01.23 «Хозяйка/ин усадьбы» и 35.01.11 «Мастер сельскохозяйственного производства»,

рекомендациями по организации получения среднего общего образования в пределах освоения образовательных программ среднего профессионального образования на базе основного общего образования с учетом требований федеральных государственных образовательных стандартов и получаемой специальности или профессии среднего профессионального образования (письмо Департамента государственной политики в сфере подготовки рабочих кадров и ДПО Минобрнауки России от 17.03.2015 № 06-259),

примерной программы учебной дисциплины «Информационные технологии в профессиональной деятельности» для профессиональных образовательных организаций, рекомендованной Федеральным государственным автономным учреждением «Федеральный институт развития образования» (далее - ФГАУ «ФИРО») в качестве примерной программы для реализации основной профессиональной образовательной программы СПО на базе основного общего образования с получением среднего общего образования.

Рабочая программа учебной дисциплины ОП.06 «Информационные технологии в профессиональной деятельности» может быть использована в основном дополнительном профессиональном образовании (далее - ДПО) повышения квалификации и переподготовки кадров в области средств массовой информации, издательства и полиграфии при наличии среднего (полного) общего образования.

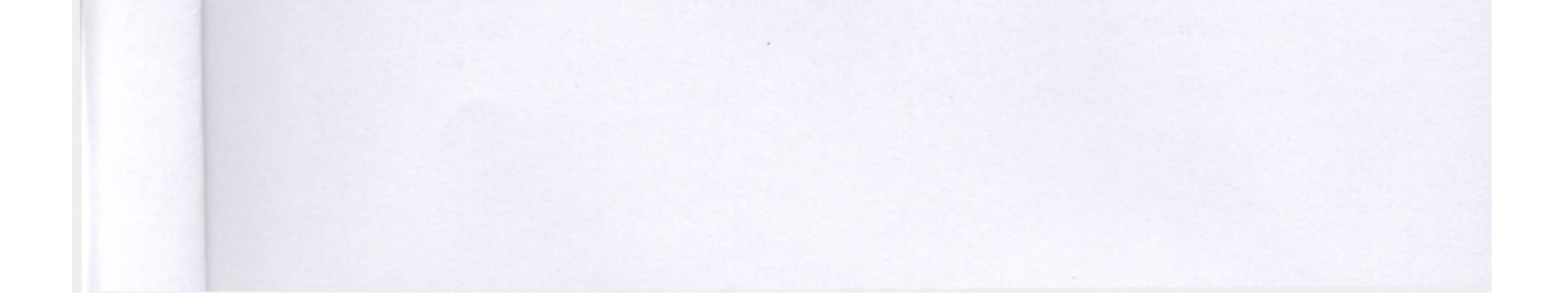

# **СОДЕРЖАНИЕ**

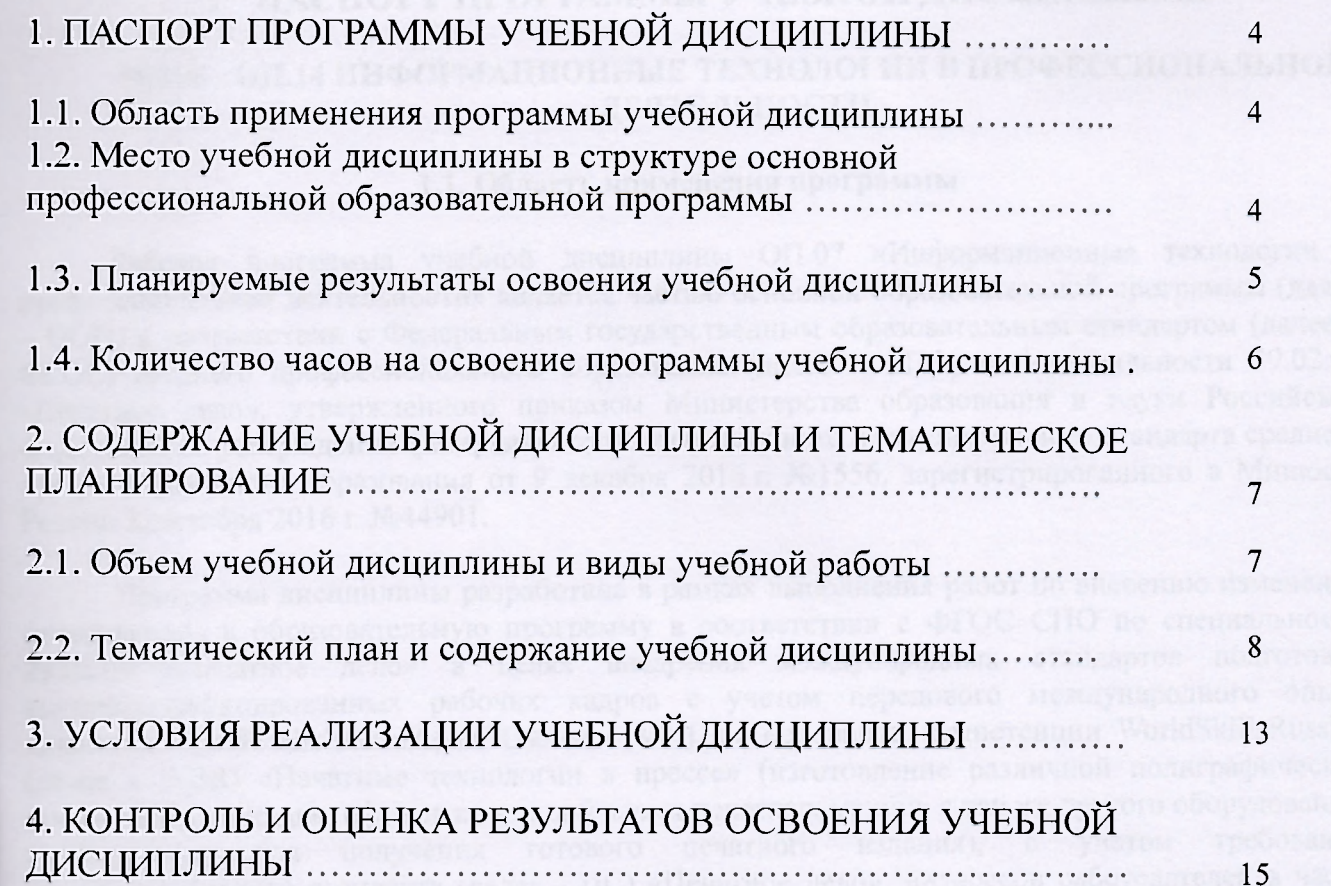

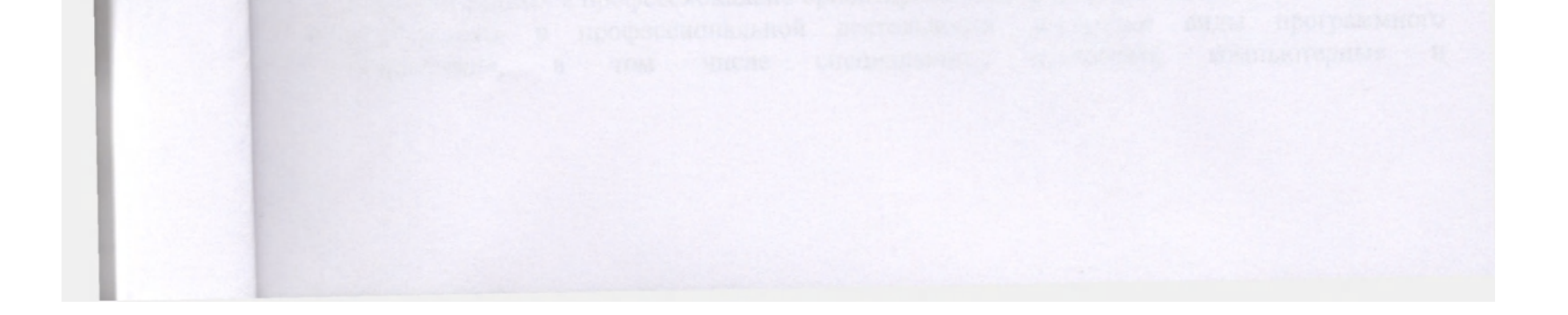

### 1. ПАСПОРТ ПРОГРАММЫ УЧЕБНОЙ ДИСЦИПЛИНЫ

### <span id="page-4-0"></span>ОП.06 - ОП.14 ИНФОРМАЦИОННЫЕ ТЕХНОЛОГИИ В ПРОФЕССИОНАЛЬНОЙ **ДЕЯТЕЛЬНОСТИ**

#### 1.1. Область применения программы

Рабочая программа учебной дисциплины ОП.07 «Информационные технологии в профессиональной деятельности» является частью основной образовательной программы (далее  $-$  ООП) в соответствии с Федеральным государственным образовательным стандартом (далее -ФГОС) среднего профессионального образования (далее - СПО) по специальности 29.02.09 «Печатное дело», утвержденного приказом Министерства образования и науки Российской Федерации об утверждении федерального государственного образовательного стандарта среднего профессионального образования от 9 декабря 2016 г. №1556, зарегистрированного в Минюсте России 22декабря 2016 г. №44901.

Программа дисциплины разработана в рамках выполнения работ по внесению изменений (дополнений) в образовательную программу в соответствии с ФГОС СПО по специальности 2<sup>0</sup>.02.09 «Печатное дело» в целях внедрения международных стандартов подготовки высококвалифицированных рабочих кадров с учетом передового международного опыта движения WorldSkillsInternational (далее - WSI), на основании компетенции WorldSkillsRussian (далее - WSR) «Печатные технологии в прессе» (изготовление различной полиграфической продукции с помощью офсетных или цифровых печатных машин, а так же другого оборудования, необходимого для получения готового печатного издания), с учетом требований профессионального стандарта (далее - ПС) «Печатное дело», интересов работодателей в части освоения дополнительных профессиональных компетенций, знаний и умений, обусловленных требованиями к компетенции WSR «Печатные технологии в прессе» и является составной частью данной ООП.

Рабочая программа учебной дисциплины ОП.06 «Информационные технологии в профессиональной деятельности» может быть использована в основном дополнительном профессиональном образовании (далее - ДПО) повышения квалификации и переподготовки кадров в области средств массовой информации, издательства и полиграфии при наличии греднего (полного) общего образования.

### 1.2. Место учебной дисциплины в структуре основной профессиональной образовательной **программы:**

Учебная дисциплина «Информационные технологии в профессиональной деятельности» является общепрофессиональной дисциплиной ОП.06, ОП.14 профессионального цикла ООП программы подготовки специалистов среднего звена.

### 1.3. Цель и планируемые результаты освоения дисциплины:

Цель освоения дисциплины: приобретение обучающимися теоретических знаний и практических умений в области информационных технологий.

- В результате освоения учебной дисциплины обучающийся должен уметь:
- использовать технологии сбора, размещения, хранения, накопления, преобразования и
- передачи данных в профессионально ориентированных информационных системах; использовать в профессиональной деятельности различные виды программного обеспечения, в том числе специального; применять компьютерные и

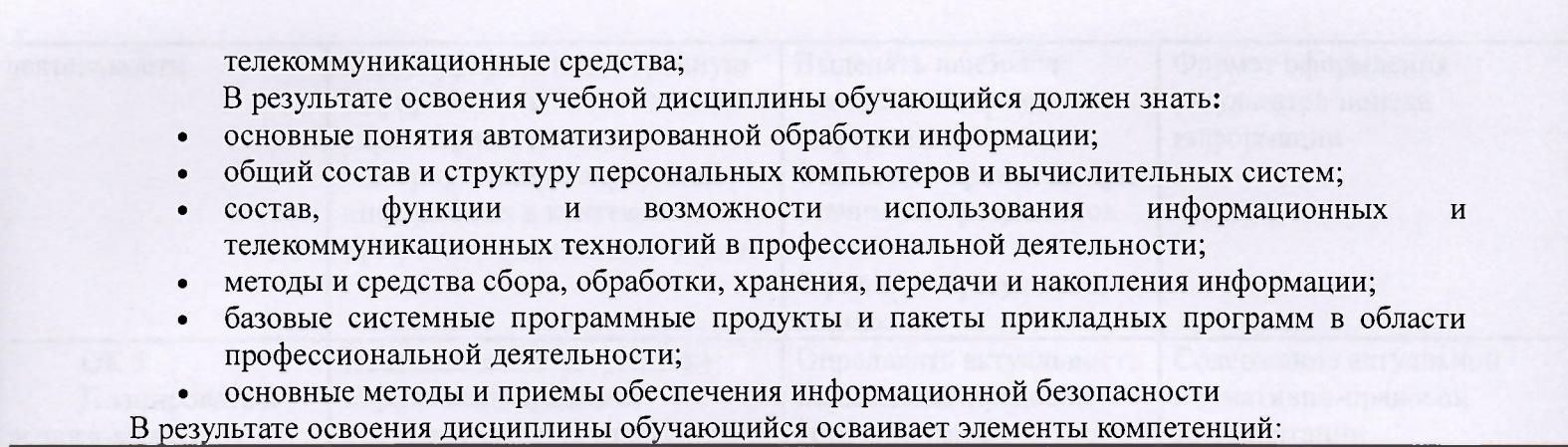

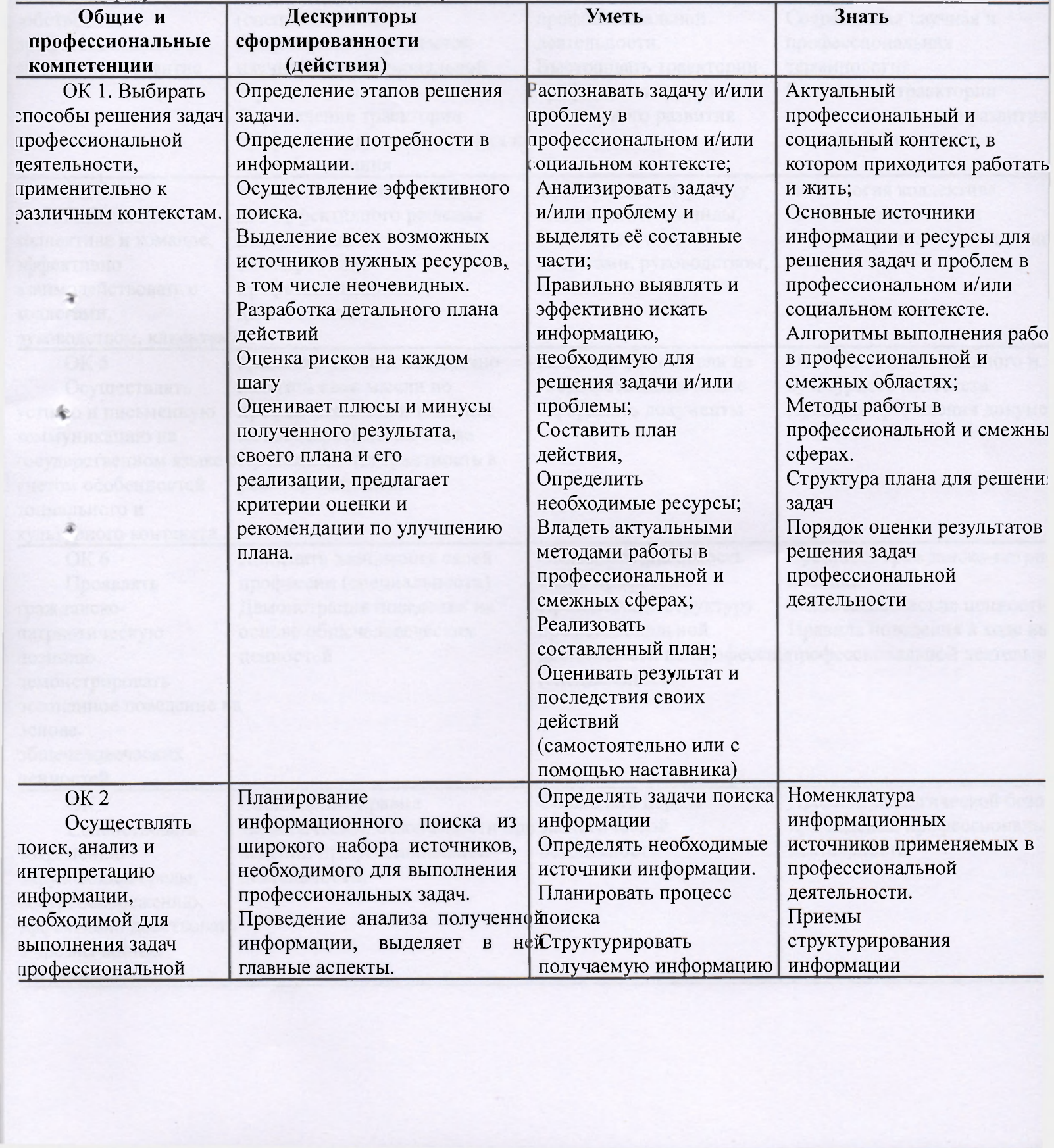

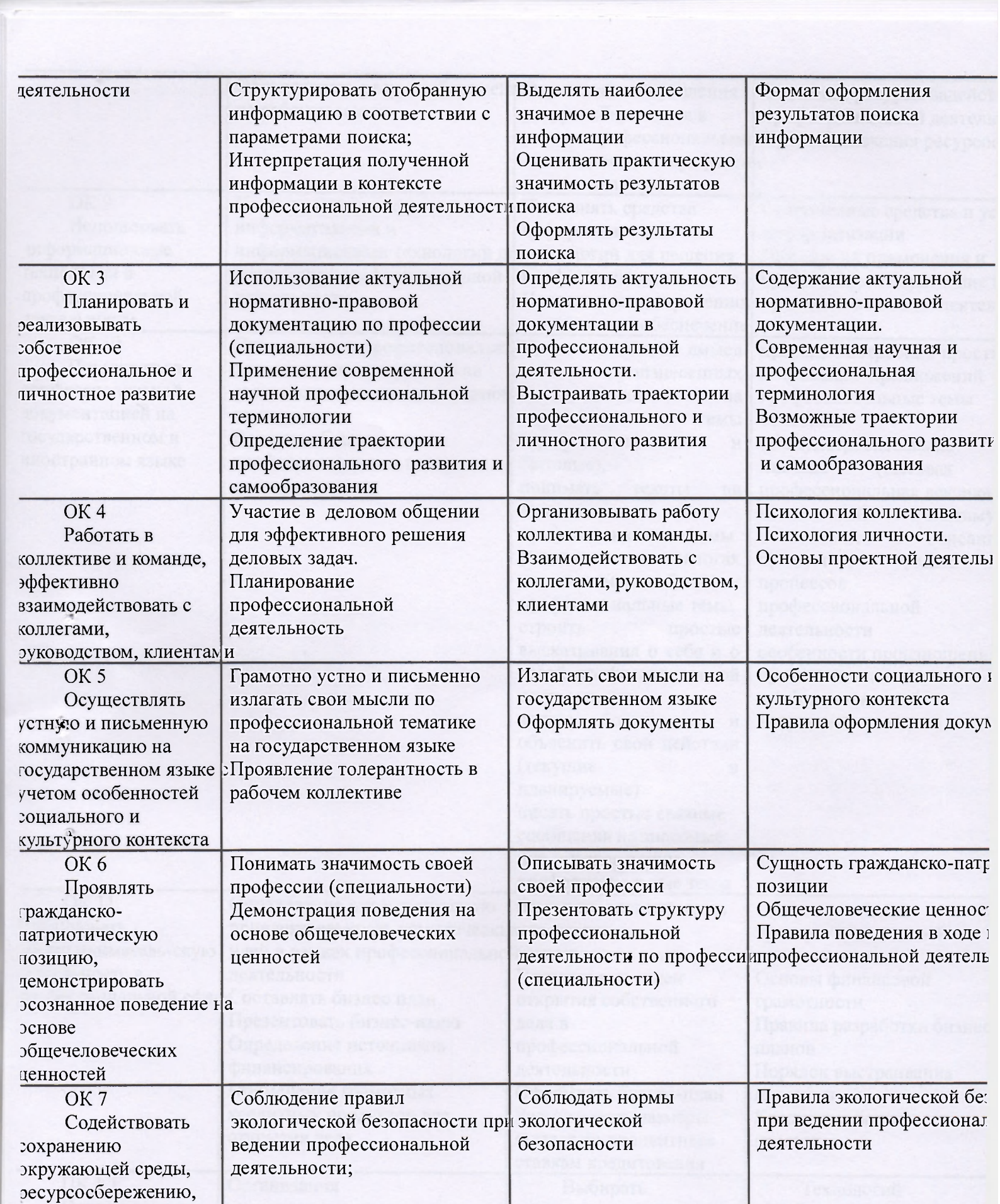

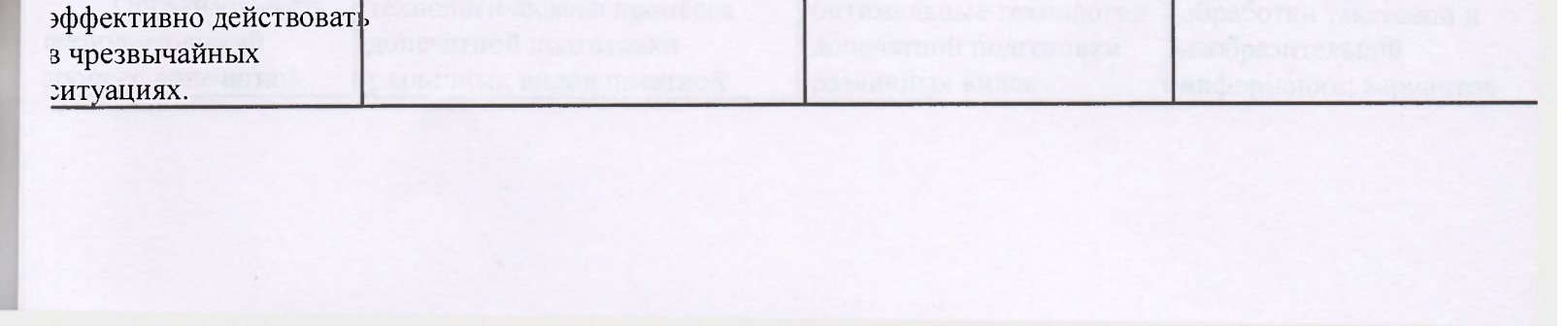

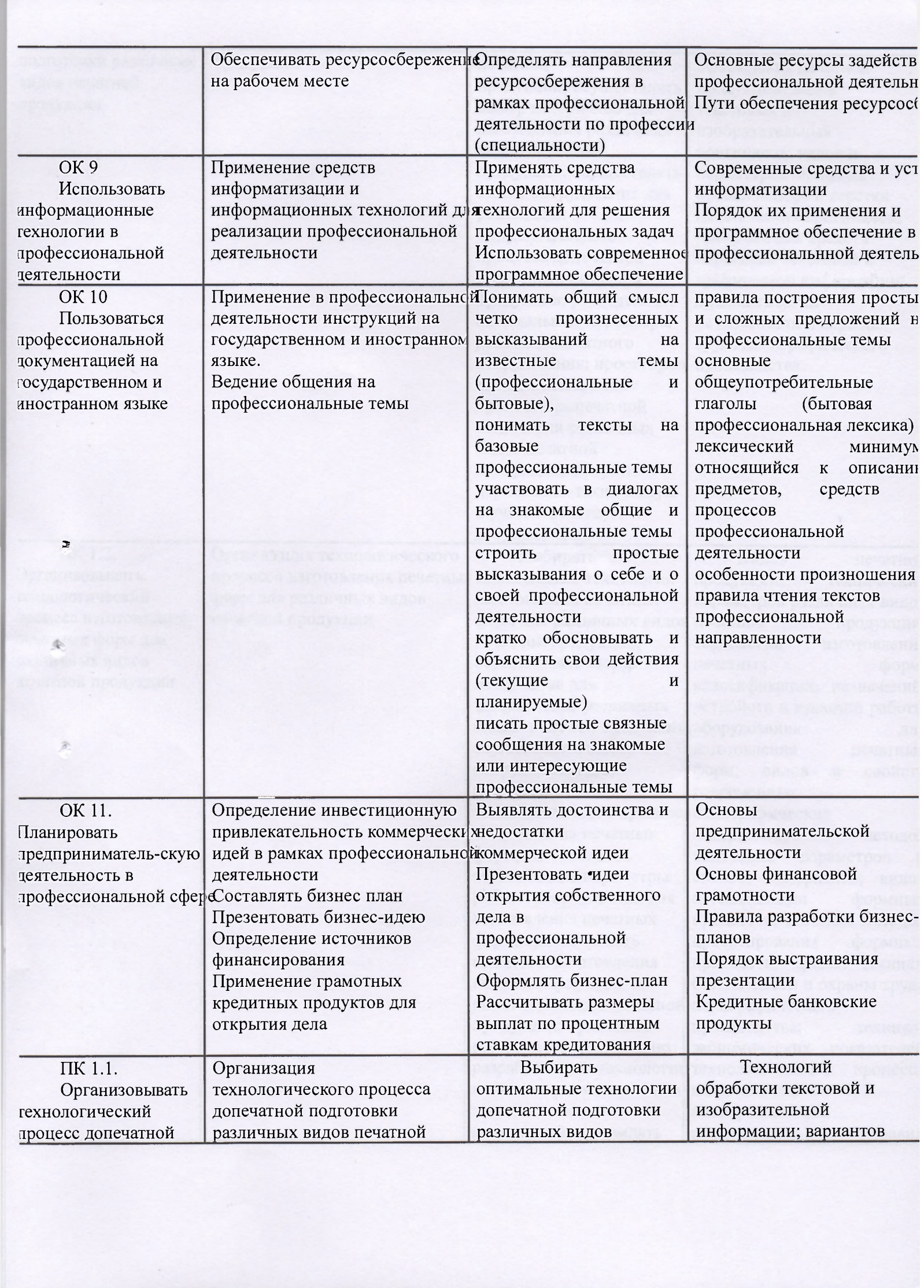

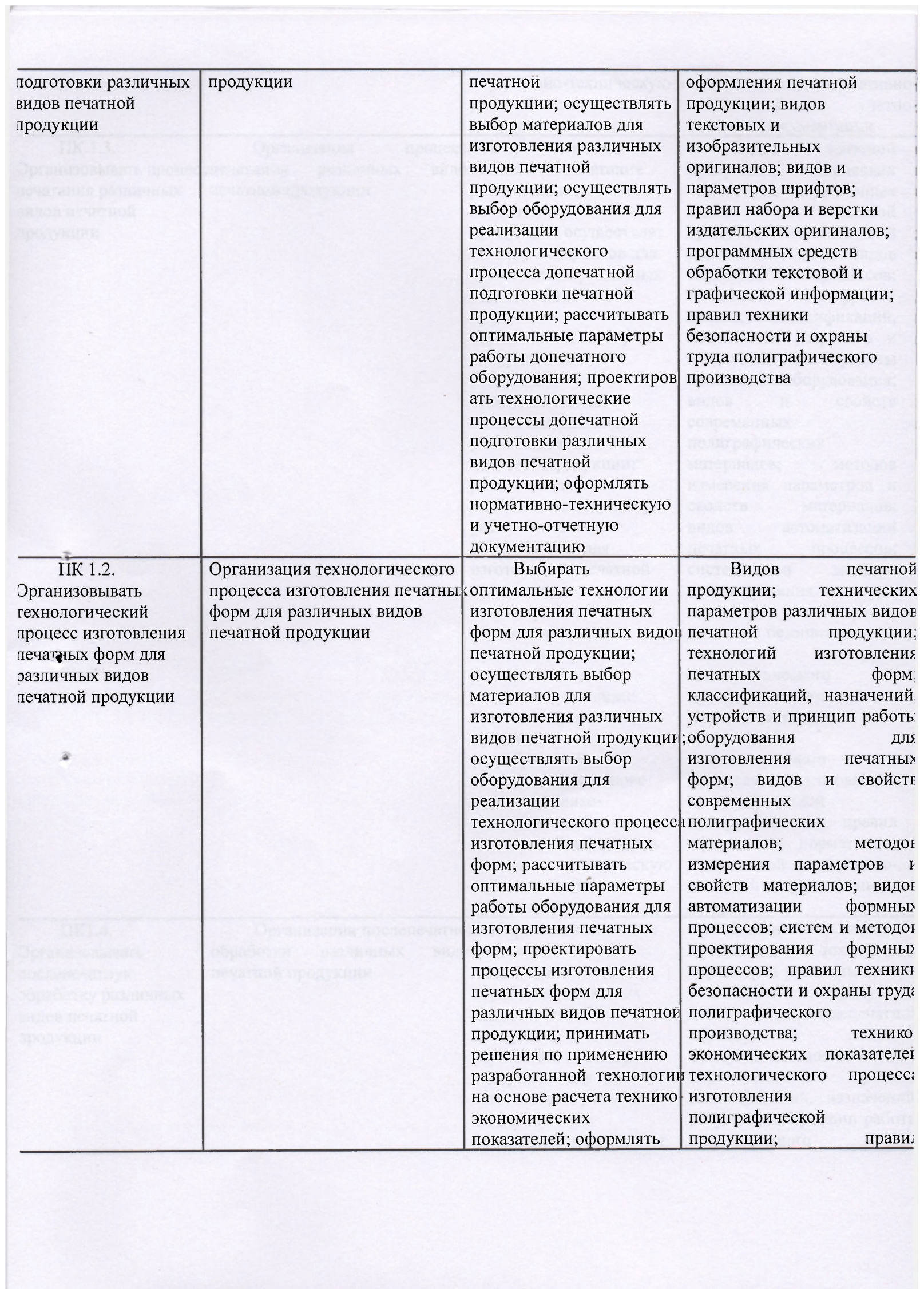

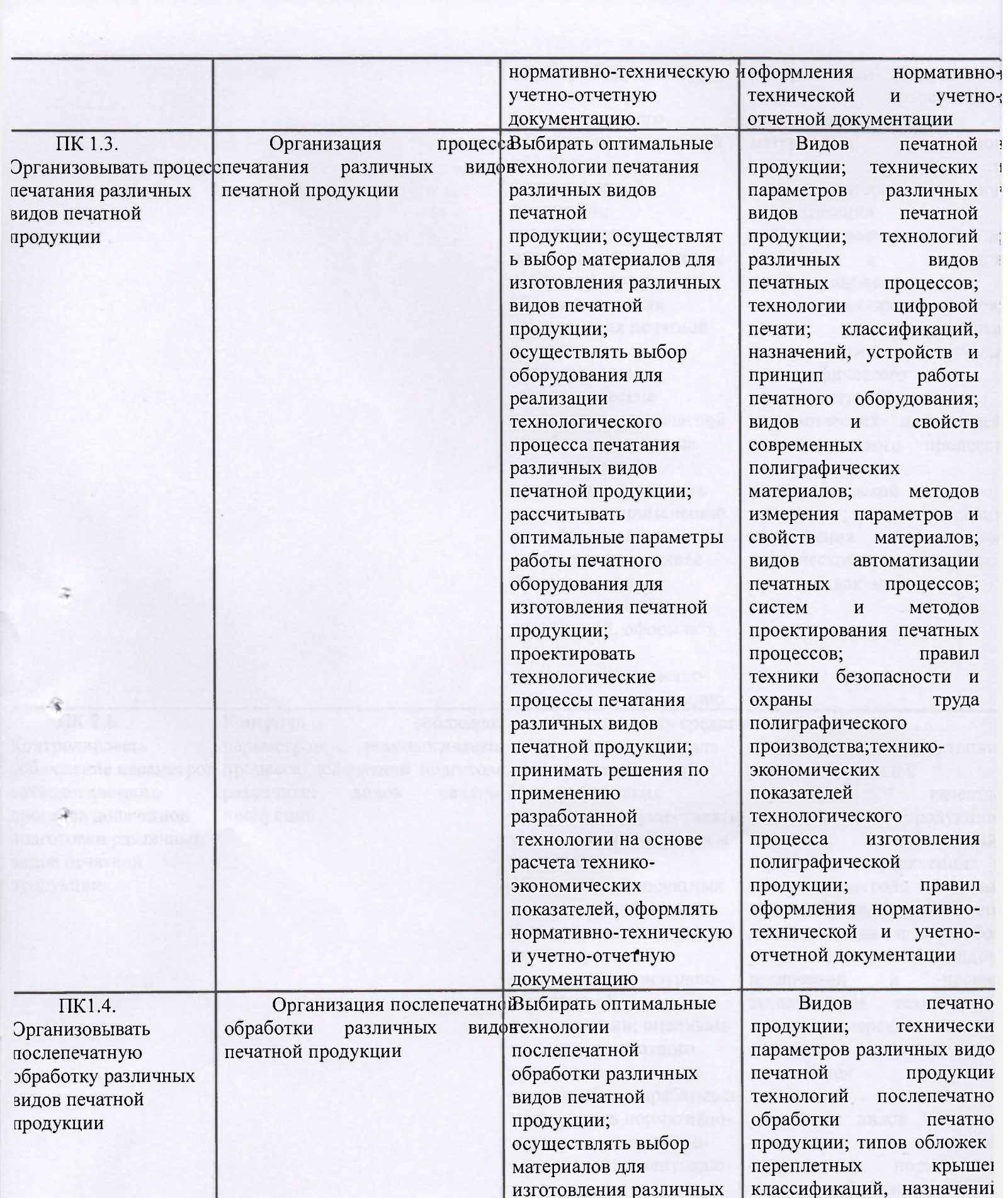

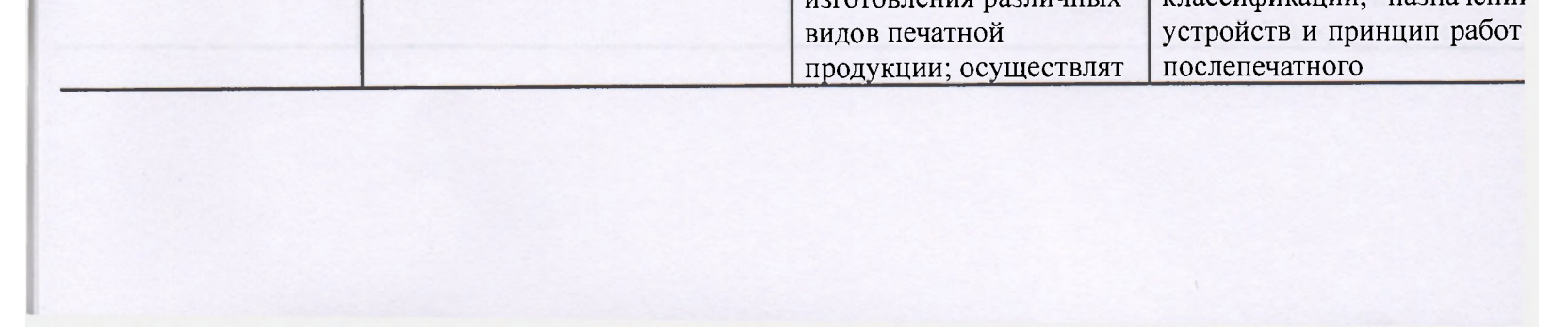

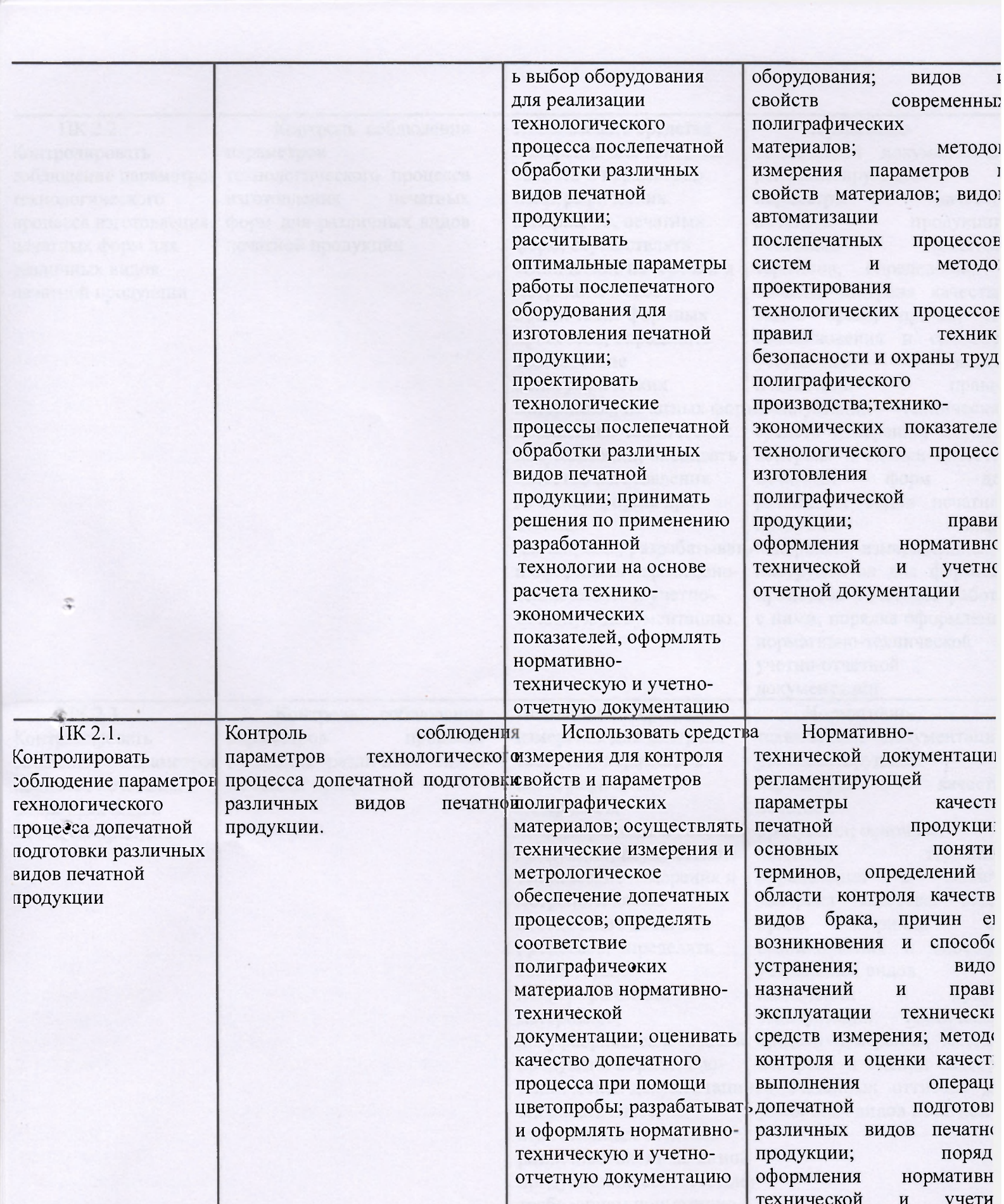

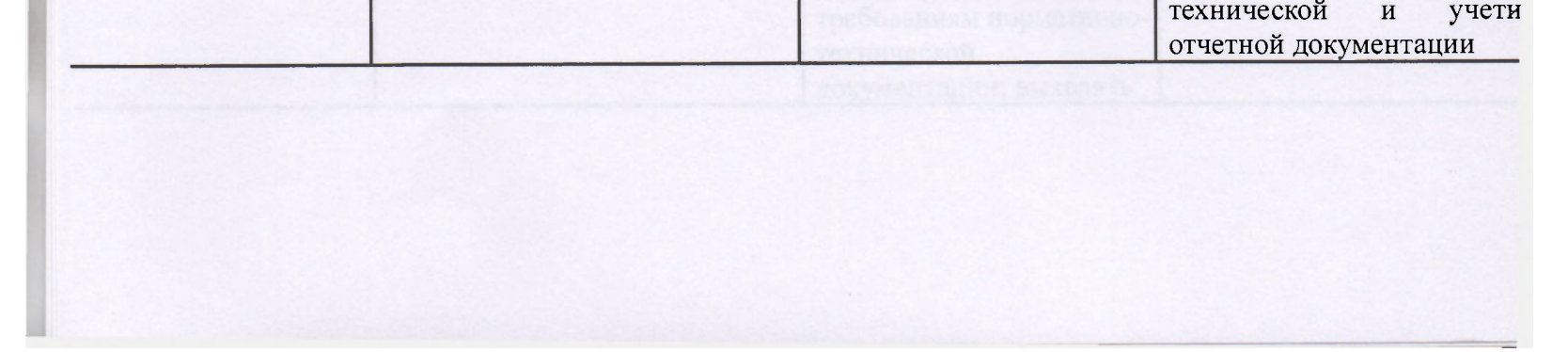

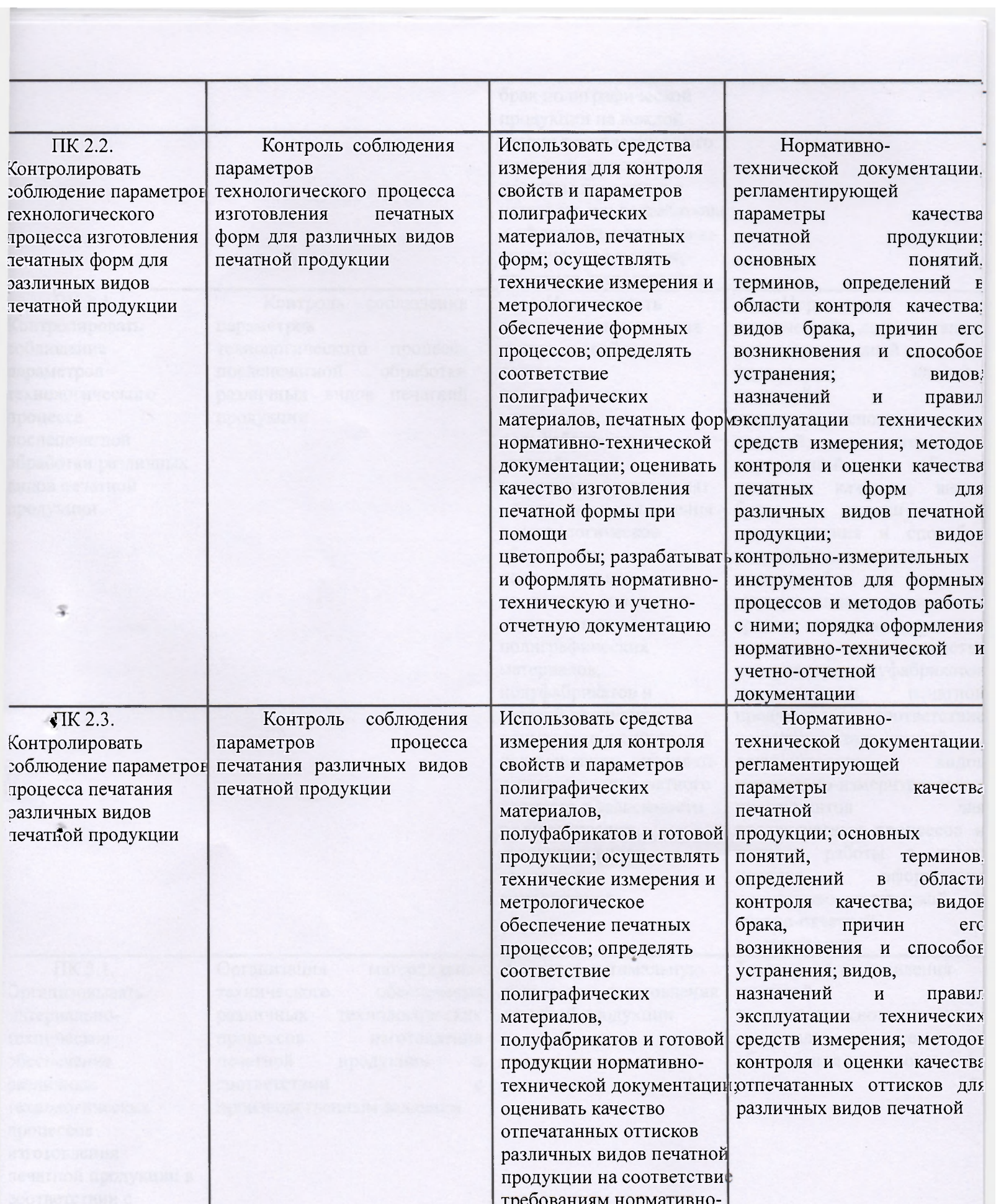

**Contract** 

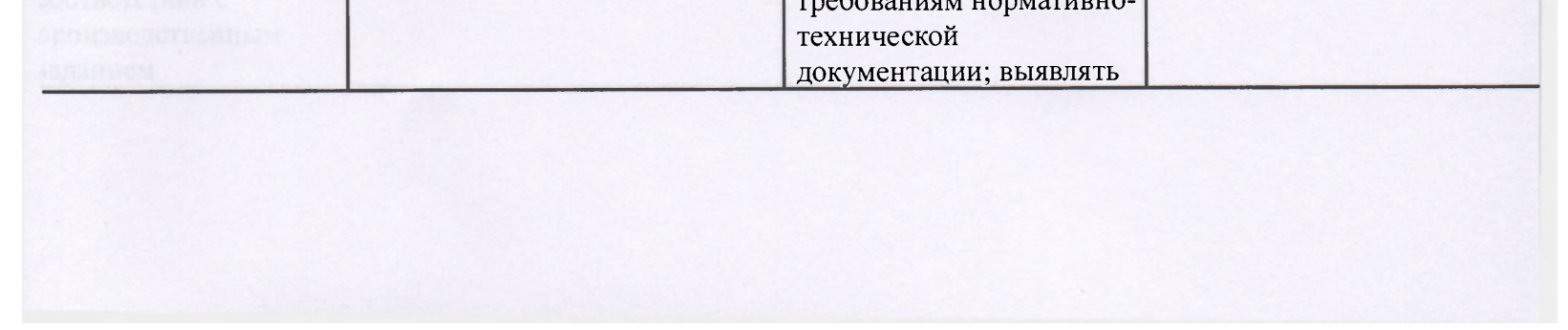

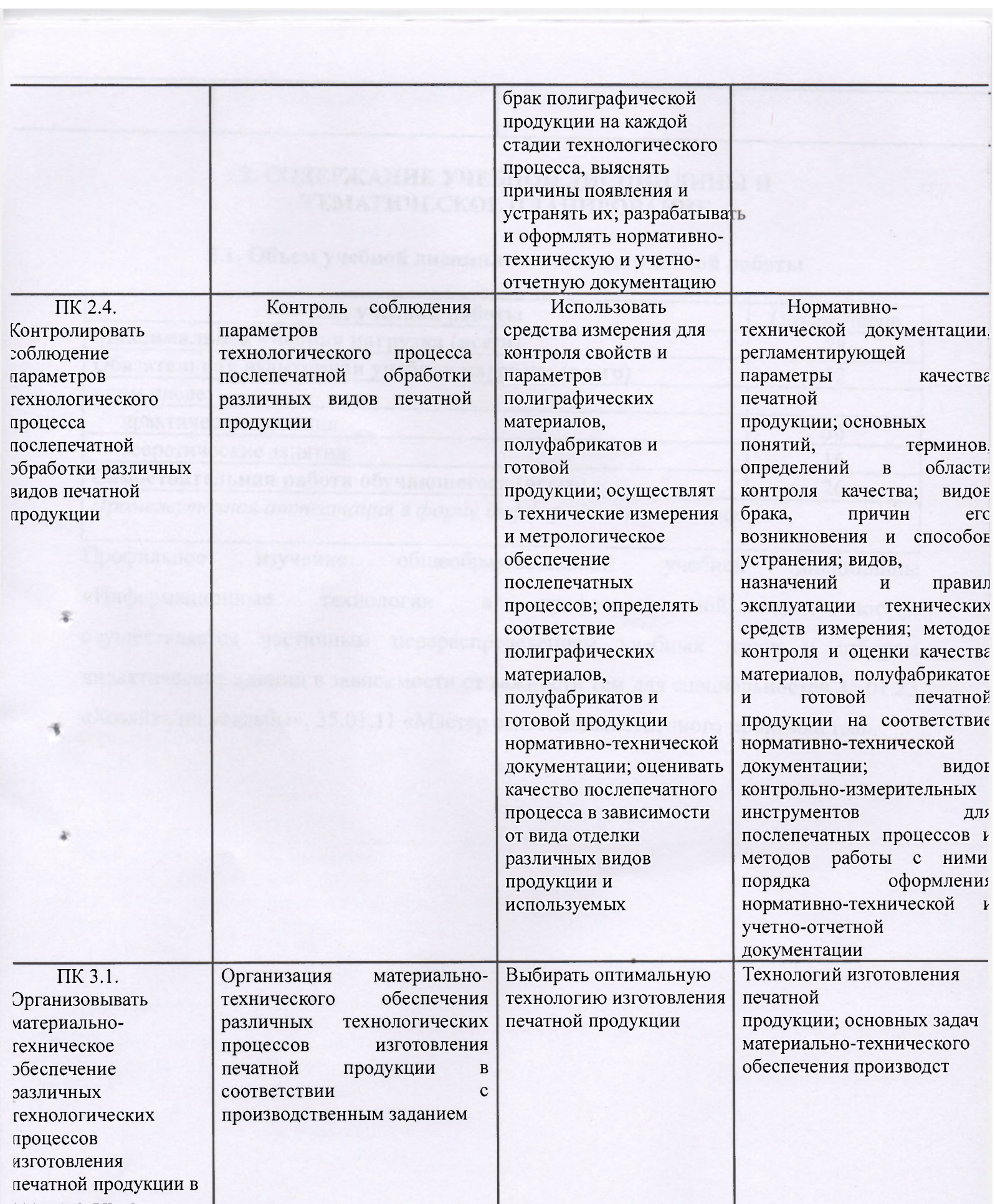

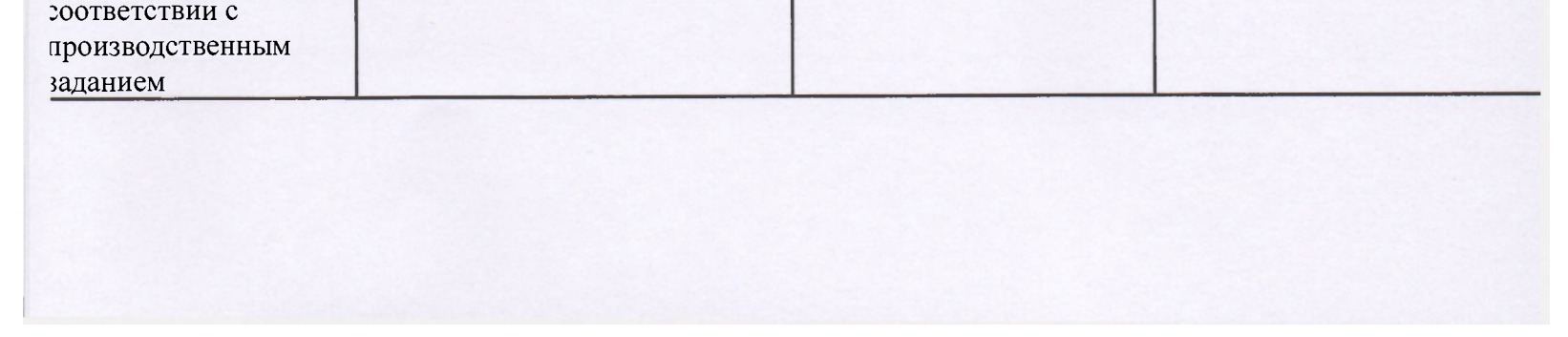

### 2. СОДЕРЖАНИЕ УЧЕБНОЙ ДИСЦИПЛИНЫ И ТЕМАТИЧЕСКОЕ ПЛАНИРОВАНИЕ

# 2.1. Объем учебной дисциплины и виды учебной работы

<span id="page-13-1"></span><span id="page-13-0"></span>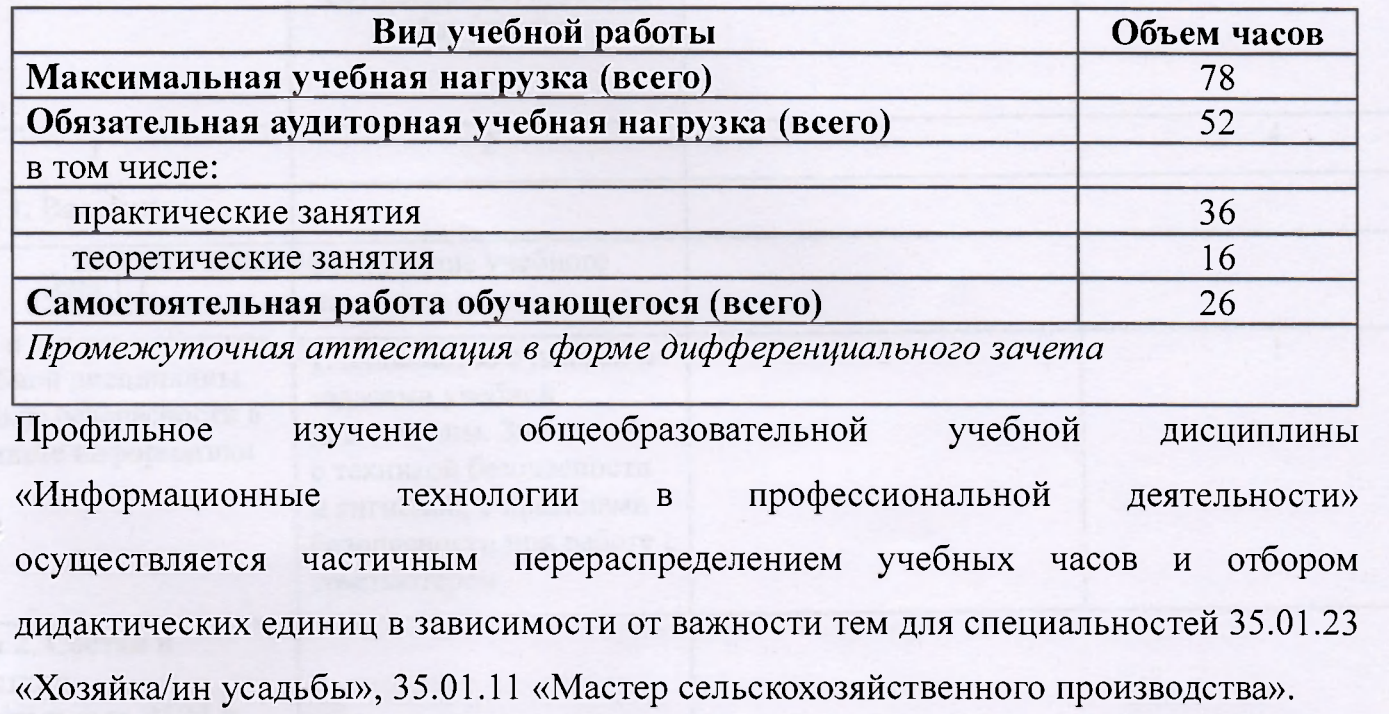

 $\mathcal{S}$ 

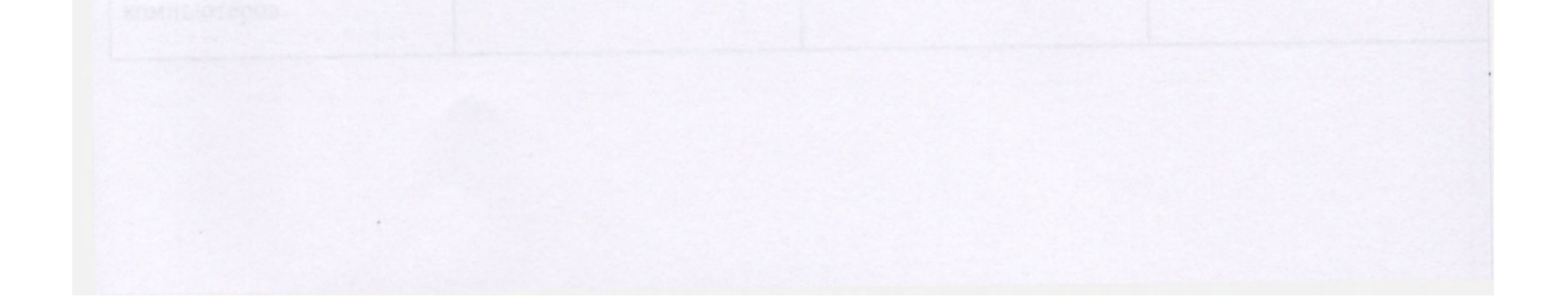

<span id="page-14-0"></span>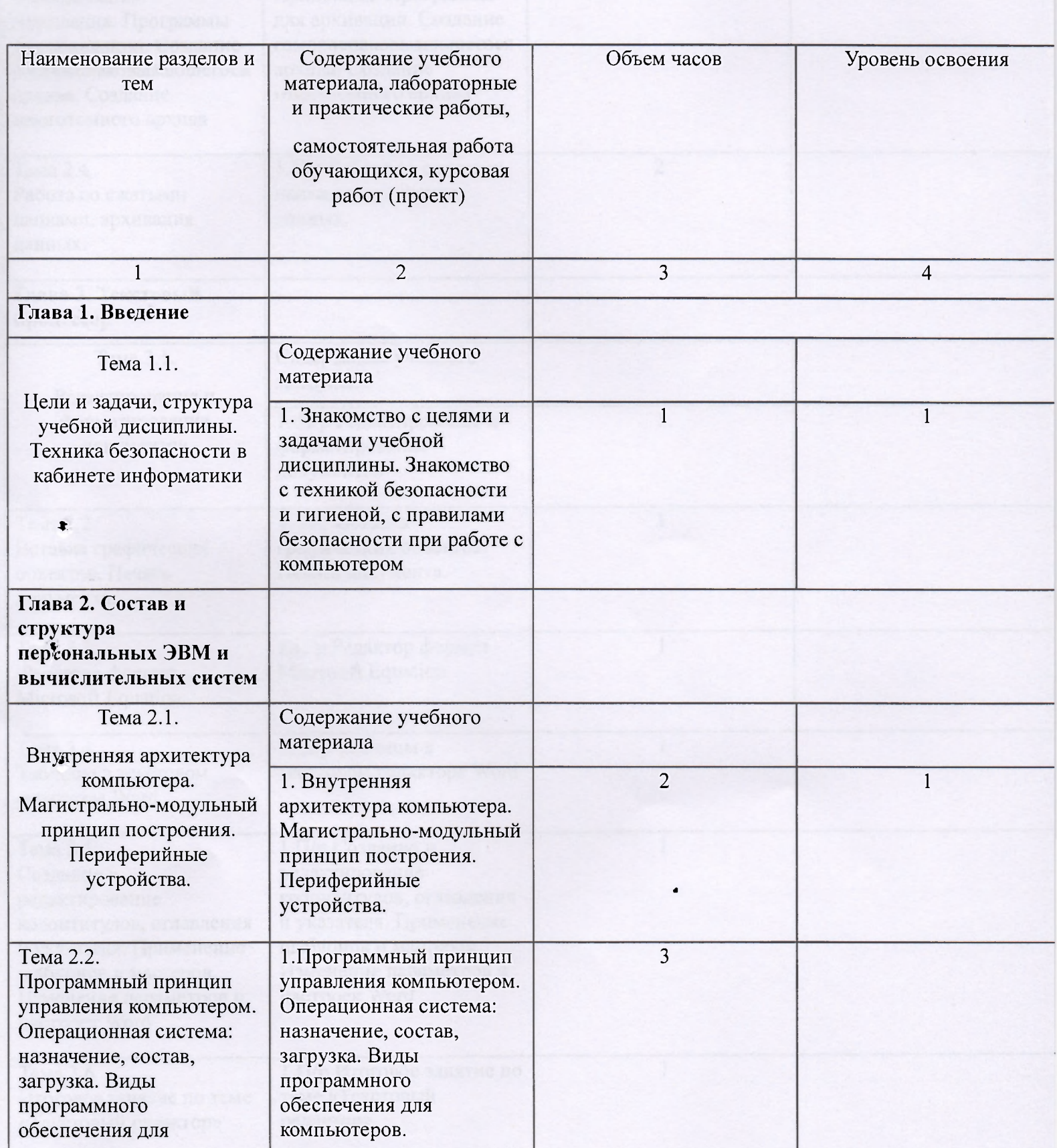

# 2.2. Тематический план и содержание учебной дисциплины

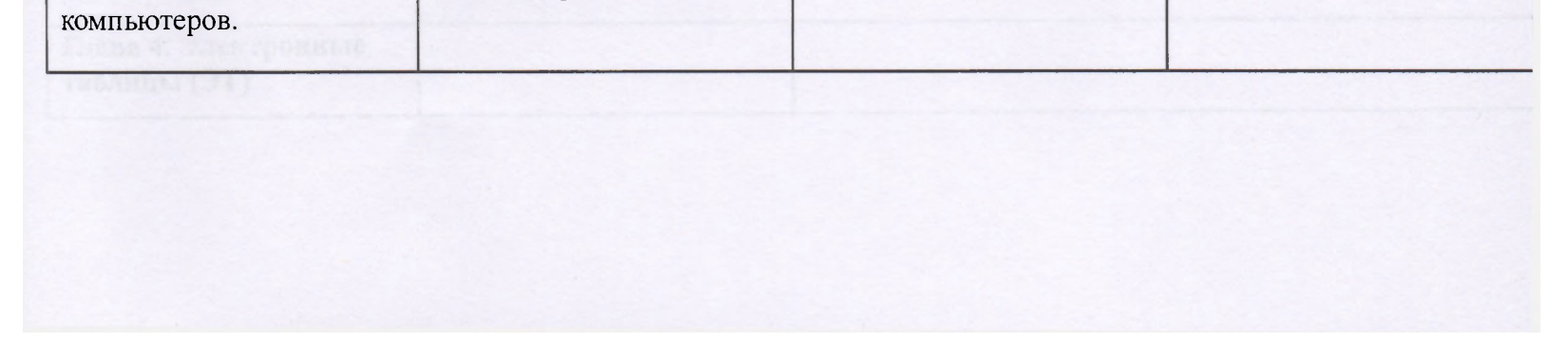

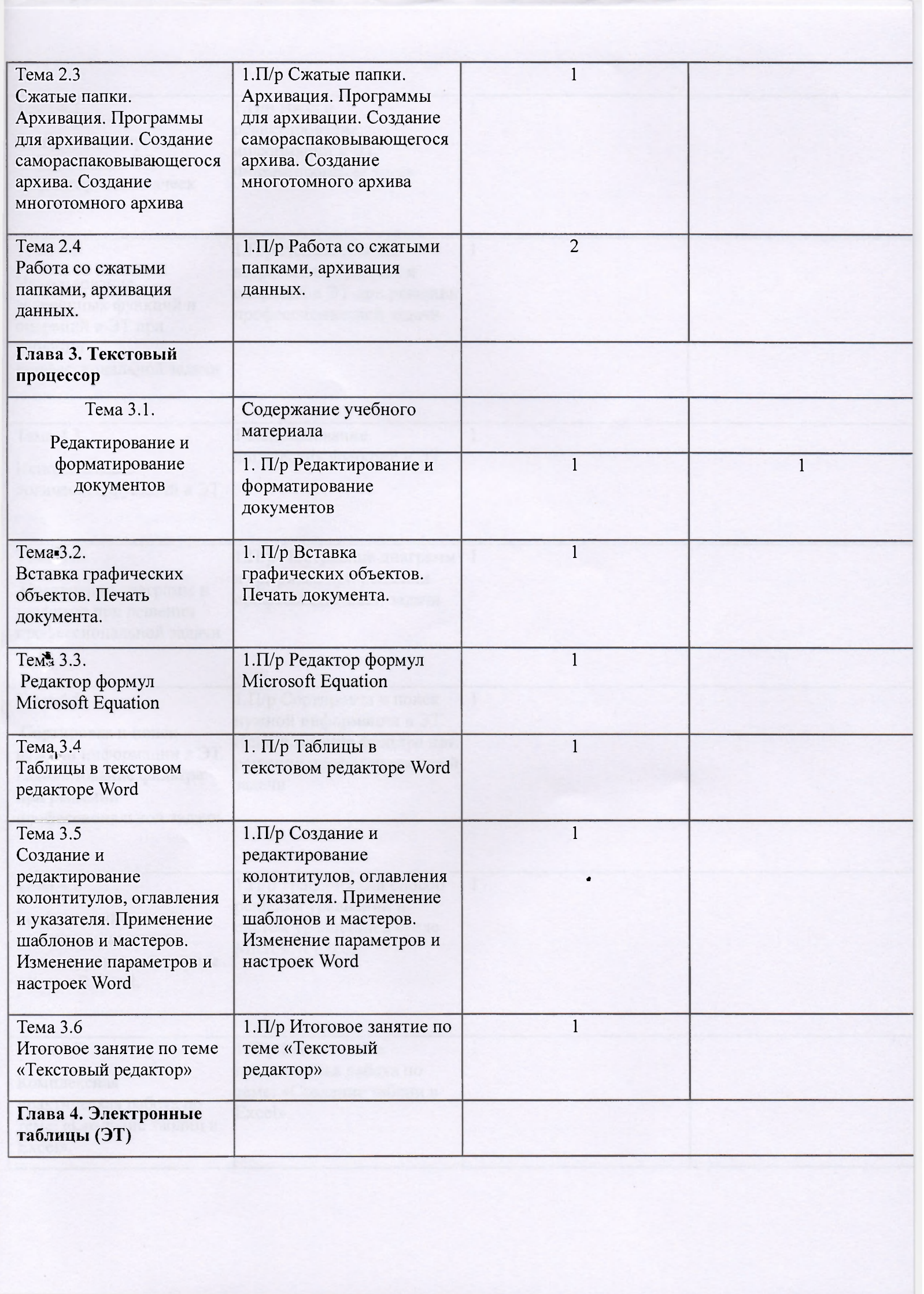

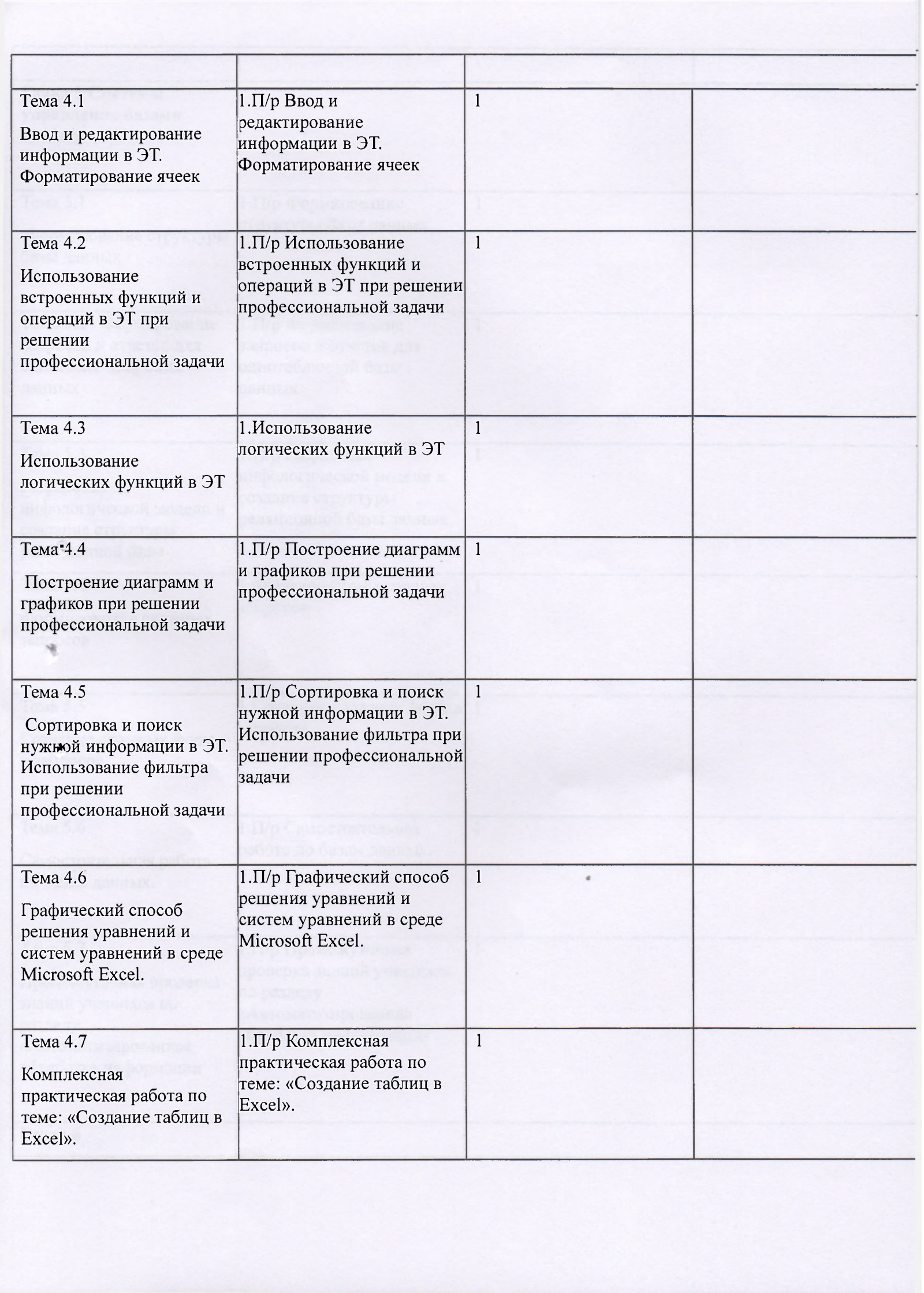

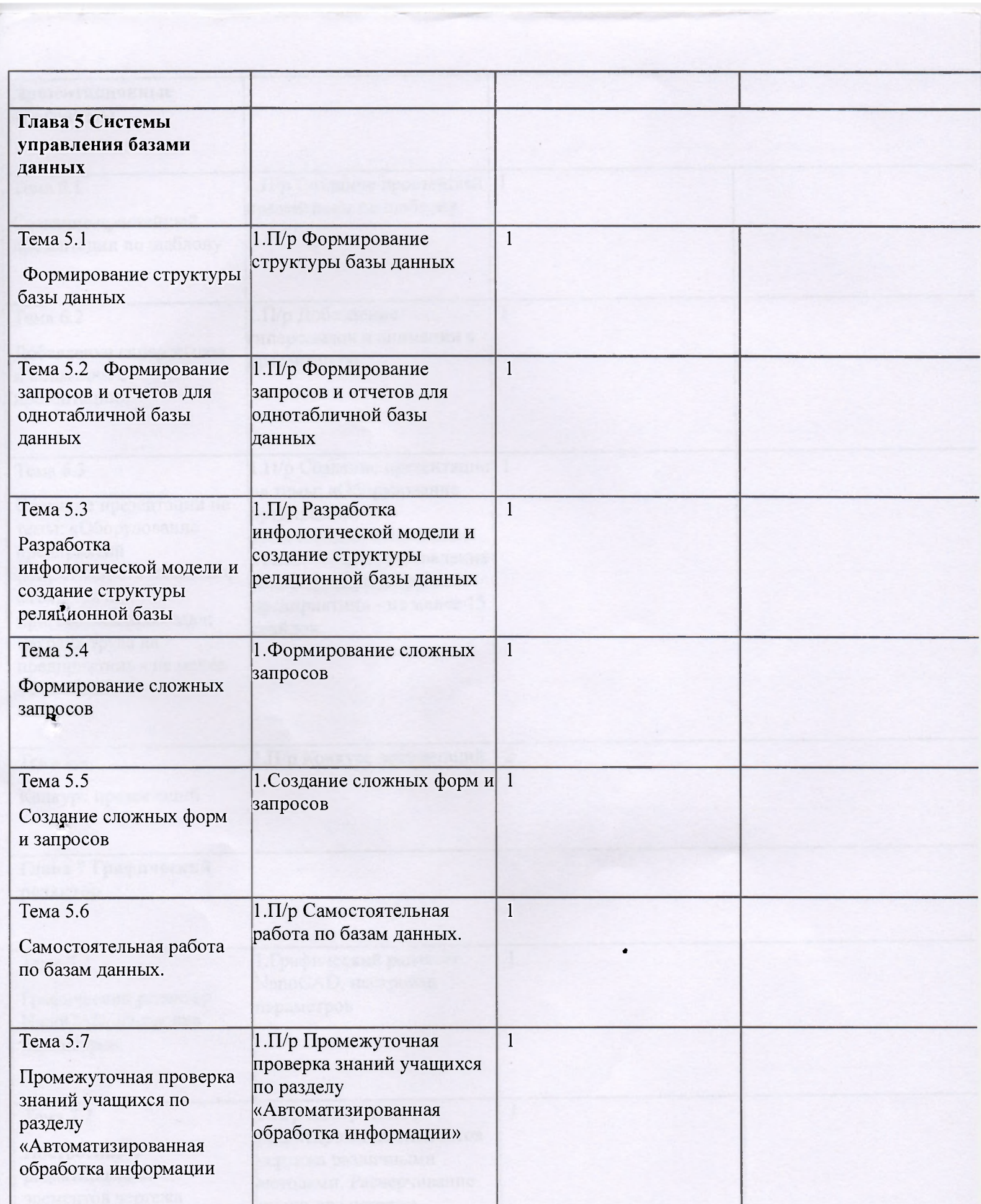

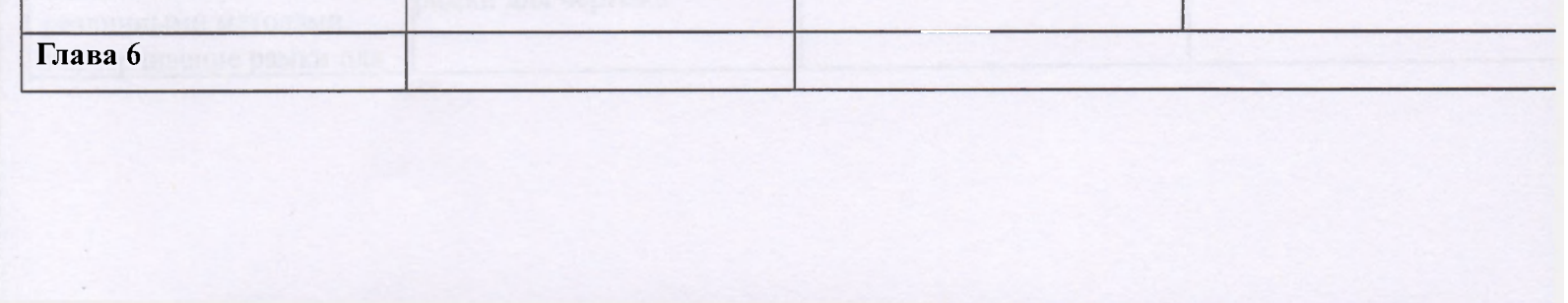

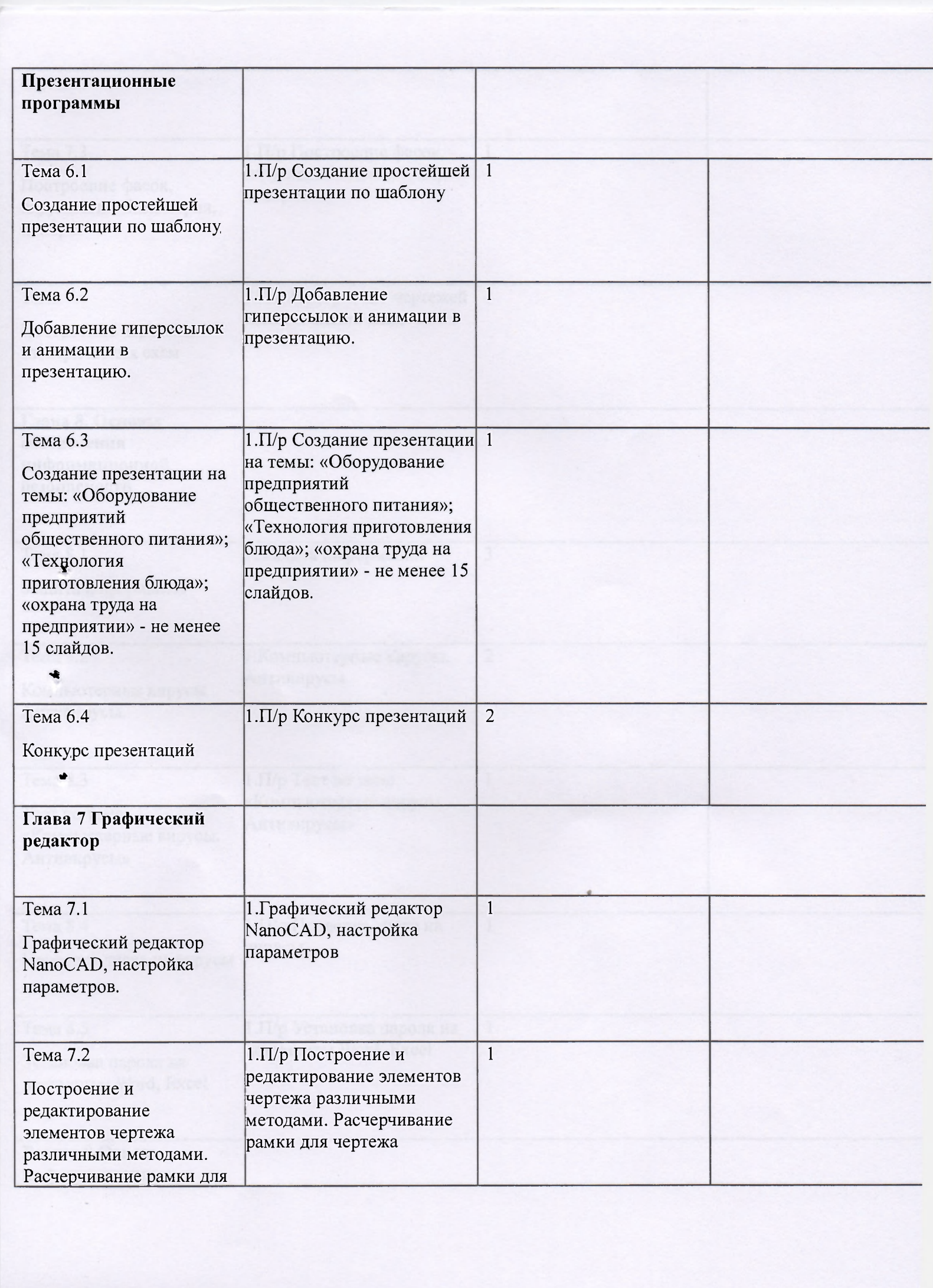

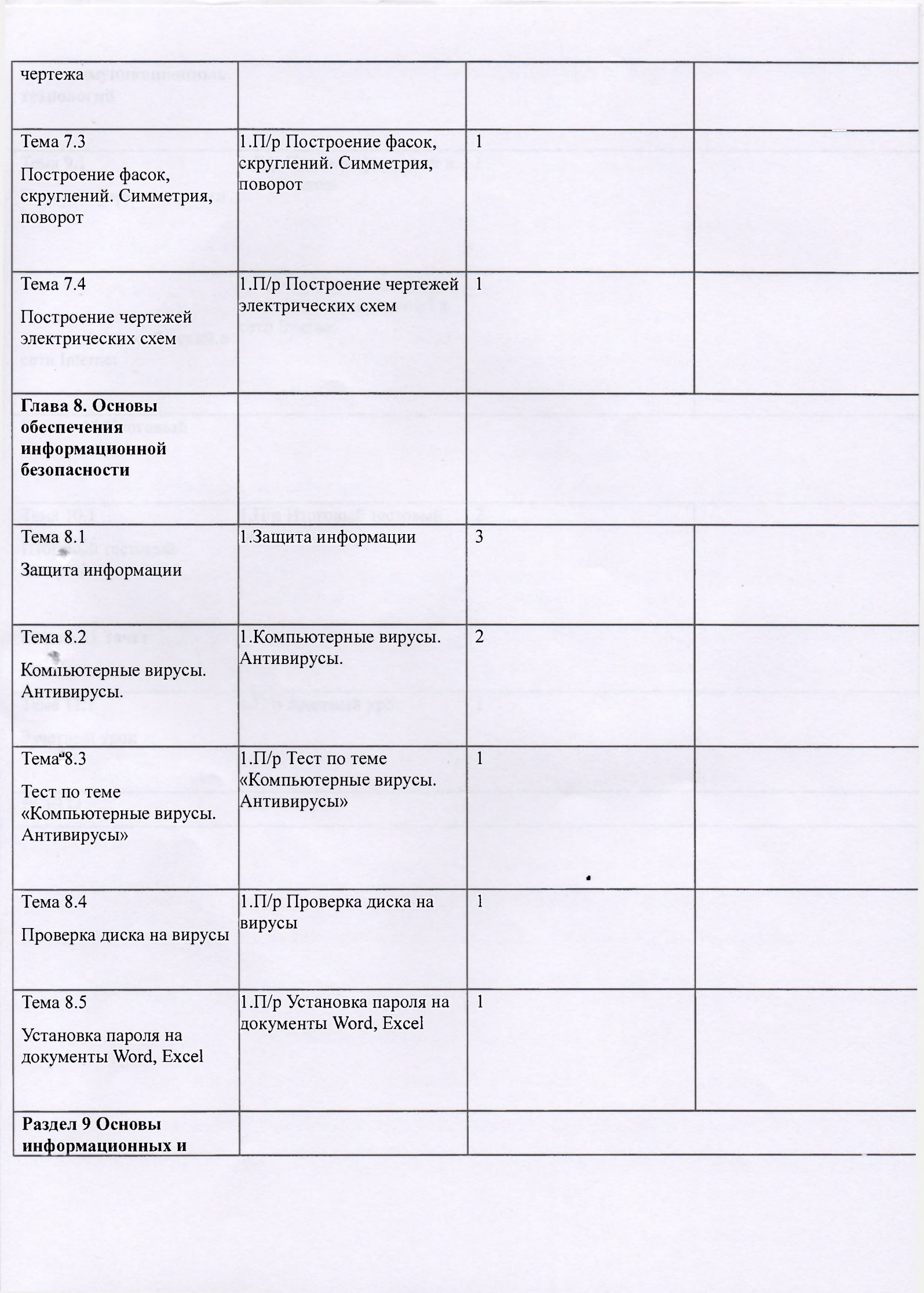

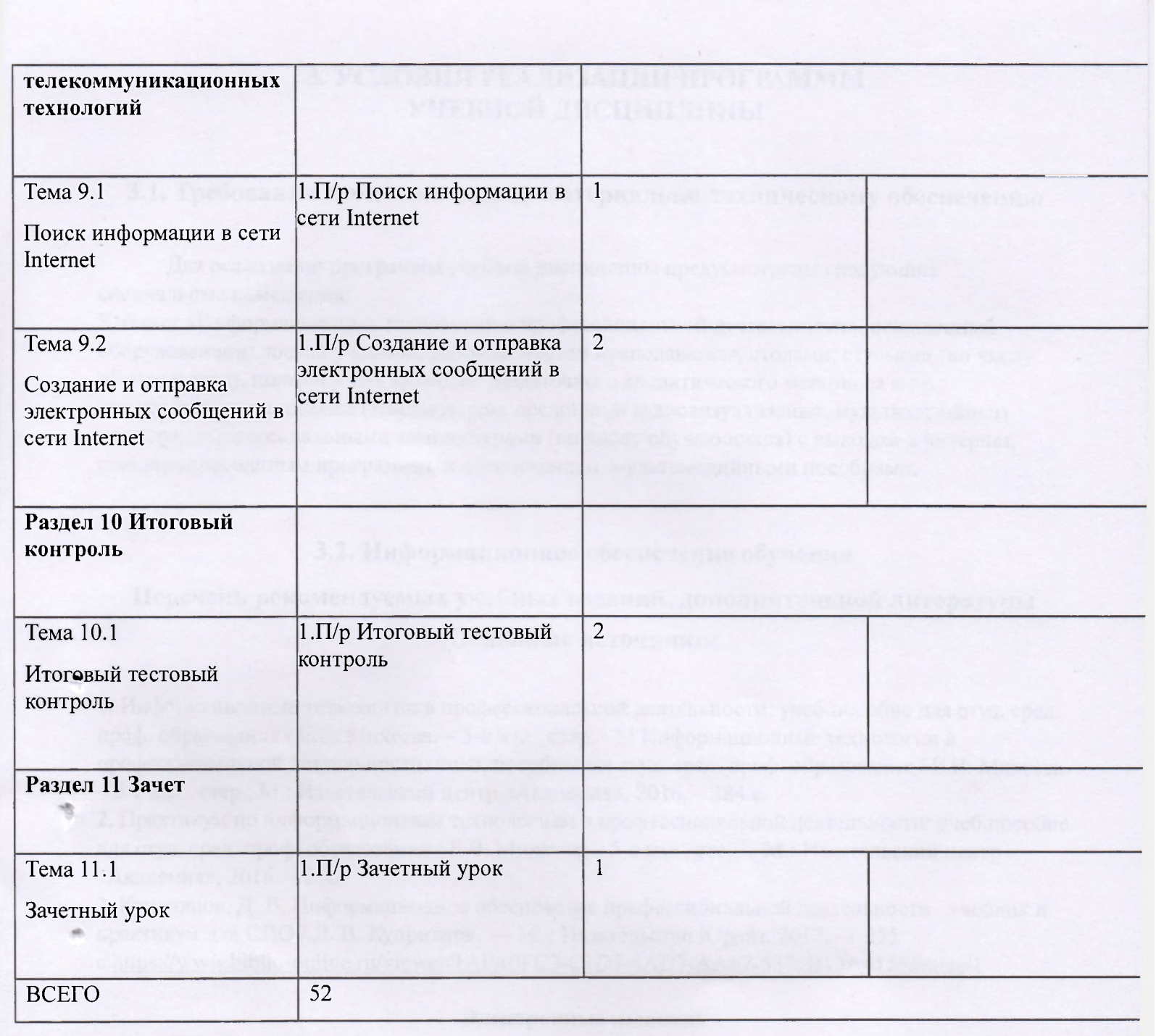

1. Образовате теная ресурсы саки «Aristicale» по анформентие (Sine, treasure) ресурс) 3% ....

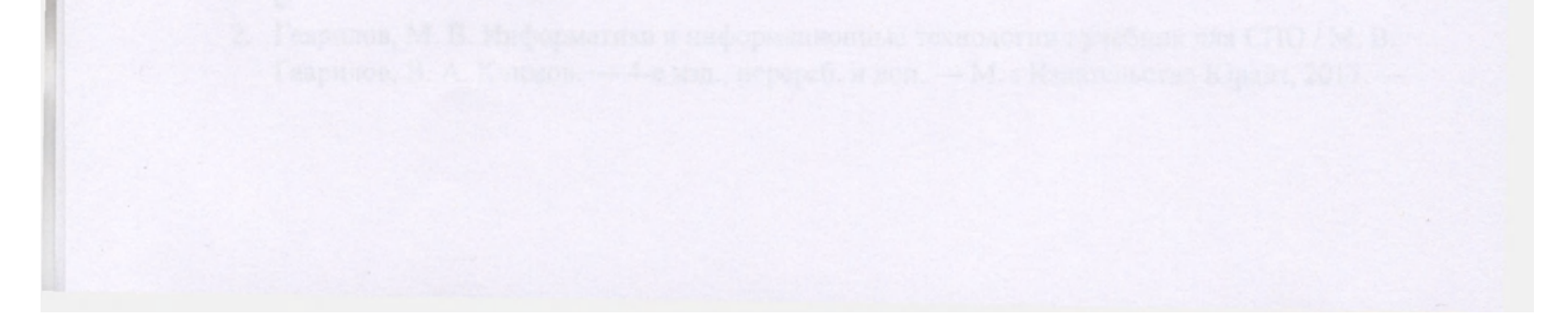

## 3. УСЛОВИЯ РЕАЛИЗАЦИИ ПРОГРАММЫ УЧЕБНОЙ ДИСЦИПЛИНЫ

<span id="page-21-0"></span>**3.1. Требования к минимальному материально-техническому обеспечению** 

Для реализации программы учебной дисциплины предусмотрены следующие специальные помещения:

Кабинет «Информационных технологий в профессиональной деятельности», оснащенный оборудованием: доской учебной, рабочим местом преподавателя, столами, стульями (по числу обучающихся), шкафами для хранения раздаточного дидактического материала и др.; техническими средствами (компьютером, средствами аудиовизуализации, мультимедийным проектором); персональными компьютерами (по числу обучающихся) с выходом в интернет, специализированным программным обеспечением, мультимедийными пособиями.

### 3.2. Информационное обеспечение обучения

### Перечень рекомендуемых учебных изданий, дополнительной литературы

### **Основные источники:**

1. Информационные технологии в профессиональной деятельности: учеб.пособие для студ. сред. проф. образования / Е.В. Михеева. - 5-е изд., стер. - М Информационные технологии в профессиональной деятельности: учеб. пособие для студ. сред. проф. образования / Е.В. Михеева. – 5-е изд., стер., М.: Издательский центр «Академия», 2016. – 384 с.

- 2. Практикум по информационным технологиям в профессиональной деятельности: учеб.пособие для студ. сред. проф. образования / Е.В. Михеева. - 5-е изд., стер. - М.: Издательский центр «Академия», 2016. - 256
- 3. Куприянов, Д. В. Информационное обеспечение профессиональной деятельности : учебник и практикум для СПО / Д. В. Куприянов. — М. : Издательство Юрайт, 2017. — 255
- c.[https://www.biblio-online.ru/viewer/lAFA0FC3-ClD5-4AD7-AA67-5375B13A415F#page/l](https://www.biblio-online.ru/viewer/lAFA0FC3-ClD5-4AD7-AA67-5375B13A415F%23page/l)

### Электронные издания:

1. Образовательные ресурсы сети Интернет по информатике [Электронный ресурс] /Режим доступа: <http://vlad-ezhov.narod.ru/zor/p6aa1.html>\*

2. Информатика - и информационные технологии: сайт лаборатории информатики МИОО [Электронный ресурс] /Режим доступа: <http://iit.metodist.ru>

3. Интернет-университет информационных технологий (ИНТУИТ.ру) [Электронный ресурс] /Режим доступа: <http://www.irituit.ru>

4. Открытые системы: издания по информационным технологиям [Электронный ресурс] /Режим доступа: <http://www.osp.ru>

### Дополнительные источники (печатные издания)

1. Информационные технологии в офисе: учеб. Пособие / - М.: «Академия», 2015.-314 .

2. Гаврилов, М. В. Информатика и информационные технологии : учебник для СПО / М. В. Гаврилов, В. А. Климов. — 4-е изд., перераб. и доп. — М. : Издательство Юрайт, 2017. — 383 с. <https://www.biblio-online.ru/viewer/lDC33FDD-8C47-439D-98FD->8D445734B9D9#page/l

- 3. Зимин, В. П. Информатика. Лабораторный практикум в 2 ч. Часть 1 : учебное пособие для СПО / В. П. Зимин. — М. : Издательство Юрайт, 2017. — 110 с. https://www.biblioonline.ru/viewer/F3FB04F6-87A0-4862-A517-lAFD4154E2C3#page/l
- 4. Зимин, В. П. Информатика. Лабораторный практикум в 2 ч. Часть 2 : учебное пособие для СПО / В. П. Зимин. — М. : Издательство Юрайт, 2017. — 145 с. https://www.biblioonline.ru/viewer/09A7973 l-DA75-45FE-B33B-F672C392906C#paee/l
- 5. Информационные технологии в 2 т. Том 1 : учебник для СПО / В. В. Трофимов, О. П. Ильина, В. И. Кияев, Е. В. Трофимова; под ред. В. В. Трофимова. — перераб. и доп. — М.: Издательство Юрайт, 2016. — 238 с. https://www.biblio-online.ru/viewer/281E14Е9-14Al-4C33-B9B0-88039C7CE2F6#page/l
- 6. Информационные технологии в 2 т. Том 2 : учебник для СПО / В. В. Трофимов, О. П. Ильина, В. И. Кияев, Е. В. Трофимова; отв. ред. В. В. Трофимов. — перераб. и доп. — М.: Издательство Юрайт, 2016. — 390 с. <https://www.biblio-online.ru/viewer/82ECCED0-EBF6-> 4DEl-82D2-3E74443D21D8#page/l
- 7. Советов, Б. Я. Информационные технологии : учебник для СПО / Б. Я. Советов, В. В. Цехановский. — 6-е изд., перераб. и доп. — М. : Издательство Юрайт, 2017. — 261 c.[https://www.biblio-online.ru/viewer/BBC6F436-97B4-4DCB-829E-lDF182A8BlA4#page/l](https://www.biblio-online.ru/viewer/BBC6F436-97B4-4DCB-829E-lDF182A8BlA4%23page/l)
- 8. Проектирование информационных систем : учебник и практикум для СПО / Д. В. Чистов, П. П. Мельников, А. В. Золотарюк, Н. Б. Ничепорук; под общ.ред. Д. В. Чистова. — М.: Издательство Юрайт, 2017. — 258 с. https://www.biblio-online.ru/viewer/5196F5BF-59F1-441 C-8A7B-A000C2F6DA8B#page/l
- 9. Трофимов, В. В. Информатика в 2 т. Том 1 : учебник для СПО / В. В. Трофимов; под ред. В. В. Трофимова. — 3-е изд., перераб. и доп. — М. : Издательство Юрайт, 2017. — 553 c.[https://www.biblio-online.ru/viewer/87EC2130-3EBB-45B7-B195-lA9C561ED9D9#page/l](https://www.biblio-online.ru/viewer/87EC2130-3EBB-45B7-B195-lA9C561ED9D9%23page/l)
- 10. Трофимов, В. В. Информатика в 2 т. Том 2 : учебник для СПО / В. В. Трофимов; отв. ред. В. В. Трофимов. — 3-е изд., перераб. и доп. — М. : Издательство Юрайт, 2017. — 406 c.[https://www.biblio-online.ru/viewer/14FE5928-69CF-41EC-A00B-3979EC8273C8#page/l](https://www.biblio-online.ru/viewer/14FE5928-69CF-41EC-A00B-3979EC8273C8%23page/l)

«

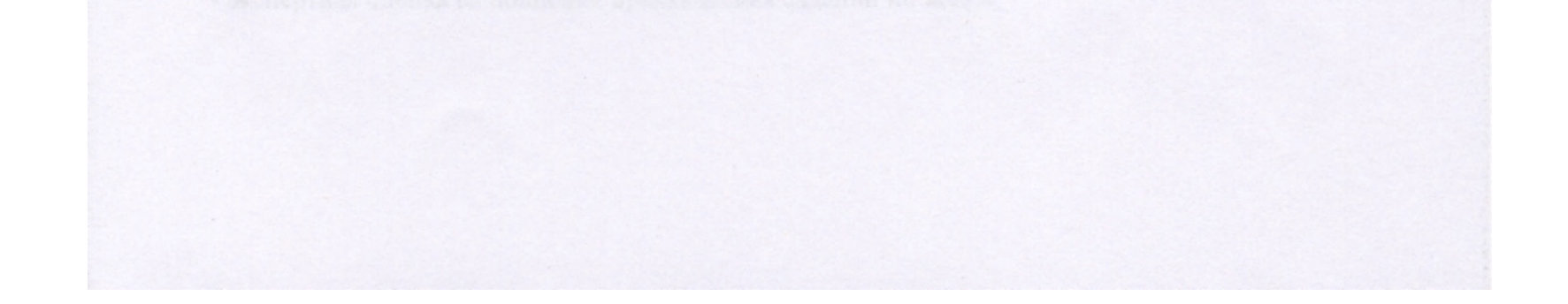

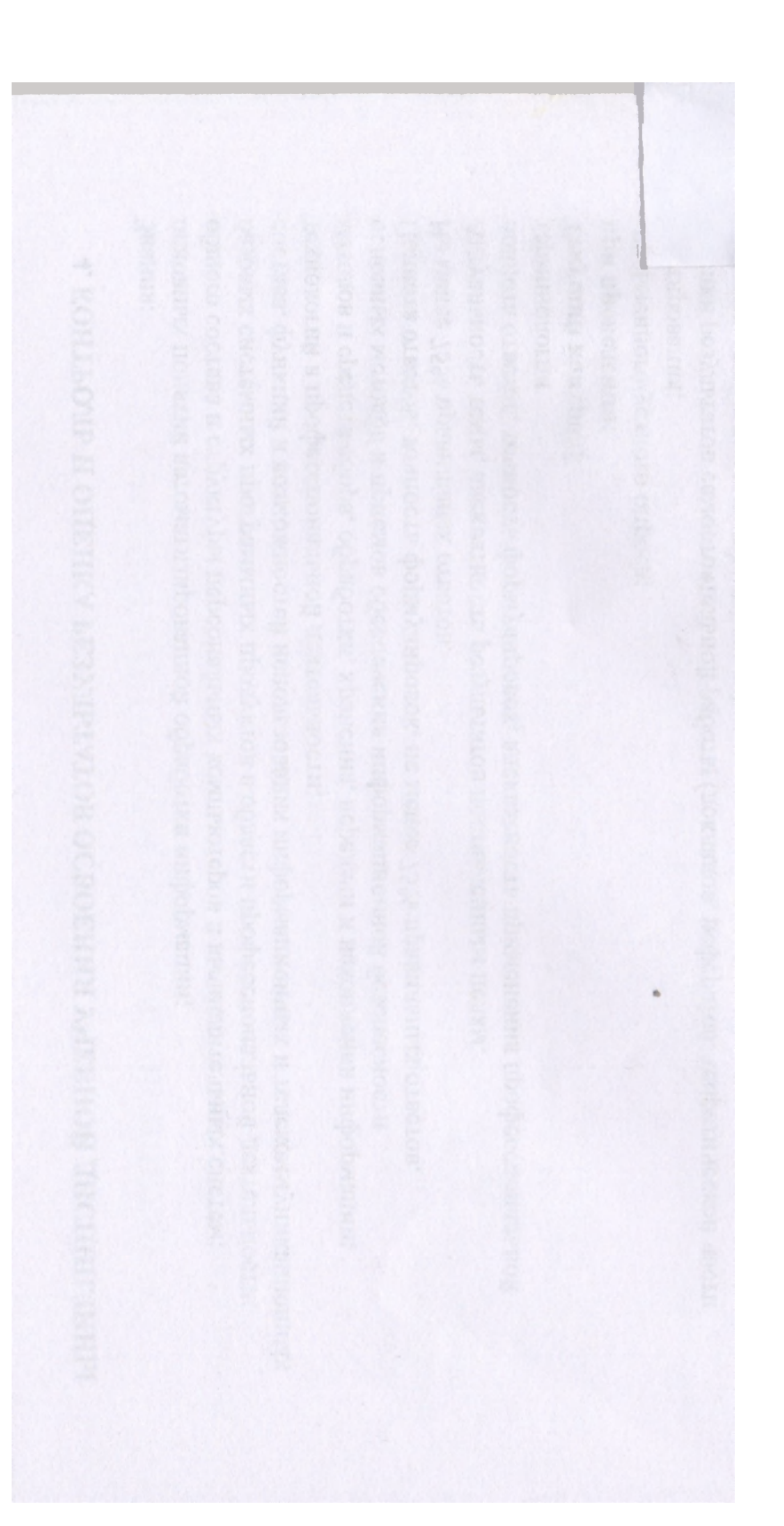

В данном докуме т онумер вало, прошлуют<br>заверено подписью и скреплено печатью<br>*Le Sangy whit we emb )* листов z  $2019$  r. 09